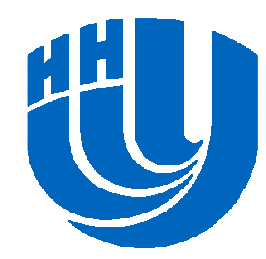

**Нижегородский государственный университет им. <sup>Н</sup>.И. Лобачевского**

### *Параллельные численные методы*

## Введение <sup>в</sup> технологию Intel® Cilk Plus

*При поддержке компании* Intel

Кустикова <sup>В</sup>.Д., кафедра математического обеспечения ЭВМ, факультет ВМК

### **Содержание**

- Технология Intel® Cilk Plus
- Терминология
- Основные компоненты Intel® Cilk Plus <sup>и</sup> модели исполнения:
	- – $-$  Ключевые слова (keywords)
	- **Links of the Company** – Гипер-объекты или преобразователи (reducers)
	- Специальное представление массивов (C/C++<br>Extensions for Array Notation (CEAN))<br>— Элементарные функции (elementary functions)<br>Элементарные функции (elementary functions) Н.Новгород, 2011 г. Введение в технологию Intel®
	-

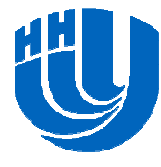

# **Технология Intel® Cilk Plus**

- **□ Intel® Cilk Plus расширение языков С и С++, которое** упрощает разработку приложений, параллельных позадачам <sup>и</sup> данным <sup>в</sup> системах <sup>с</sup> общей памятью.
- Разрабатывался <sup>с</sup> 1994г. <sup>в</sup> лаборатории Информатики MIT (http://supertech.csail.mit.edu/cilk/). В 2009г. выкупленкомпанией Intel.
- Разработчики Cilk Plus предоставляют средства для организации *циклического* <sup>и</sup> *рекурсивного* («разделяй и властвуй») параллелизма.

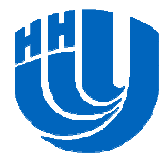

*Задача* – отдельная функция или итерация цикла.

- *Обработчик* **(worker)** поток операционной системы, который используется планировщиком Cilk Plus для исполнения задачи.
- *Нить* **(strand)** набор инструкций, выполняемых последовательно.

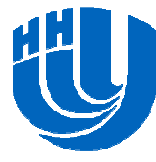

# **Основные компоненты Intel® Cilk Plus**

- *Ключевые слова* (**cilk\_for**, **cilk\_spawn**, **cilk\_sync**). Инструмент для организации параллелизма по задачам.
- *Гипер***-***объекты* или *преобразователи* (reducers). Устраняют конкуренцию за переменные, разделяемые между задачами, создавая представление этих переменных для каждой задачи <sup>и</sup> собирая их обратно <sup>в</sup> разделяемое значение по завершении всех задач.
- *Специальное представление массивов* (C/C++ Extensions for Array Notation (CEAN)). Данный компонент обеспечивает параллелизм по данным (векторизацию).
- *Элементарные функции*. Включают параллелизм по данным для всех функций <sup>и</sup> операций со специальными массивами или их частями.

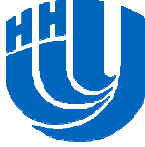

## **Подключение возможности использования средств Intel® Cilk Plus (1)**

- Intel® Cilk Plus поддерживается компилятором **Intel® Windows C/C++ Compiler**.
- Чтобы применить указанный компилятор, <sup>в</sup> окне **Solution Explorer** выберите проект.
- Выполните команду контекстного меню **Intel® Parallel Composer→Use Intel® C++…**.
- <sup>В</sup> диалоговом окне **Confirmation** нажмите **OK**.
- □ Кликните правой кнопкой мыши по проекту, в контекстном меню выберите пункт **Properties**.
- Выполните команду **Configuration Properties→C/C++<sup>→</sup>Language.**

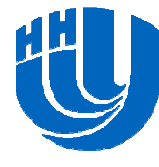

## **Подключение возможности использования средств Intel® Cilk Plus (2)**

- Для свойств **Disable Intel® Cilk Plus Keywords for Serial Semantics** <sup>и</sup> **Disable All Intel® Language Extensions**  установите значение **No**.
- <sup>В</sup> исходных кодах проекта необходимо подключить заголовочные файлы. Перечень подключаемых заголовочных файлов определяется компонентами, которые будут задействованы в разработке параллельной<br>-----------------реализации.

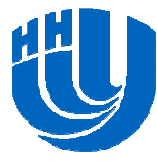

Основные компоненты Intel® Cilk Plus

# **КЛЮЧЕВЫЕ СЛОВА**

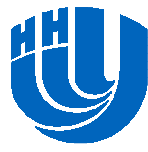

# **Ключевое слово cilk\_spawn (1)**

## **cilk\_spawn**

- –– Конструкция, которая может быть использована непосредственно перед вызовом функции, чтобыуказать системе, что данная функция *может*выполняться параллельно <sup>с</sup> вызывающей.
- and the state of the Вызвавшая функция называется *родительской*, <sup>а</sup> ВЫЗВАННАЯ **— ∂очерней.**<br>Ведение в технологию Intel® Cilk Plus<br>Н.Новгород, 2011 г. Введение в технологию Intel® Cilk Plus

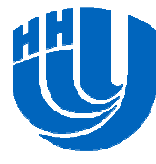

# **Ключевое слово cilk\_spawn (2)**

Использование **cilk\_spawn**:

**// func() возвращает значение типа type <sup>и</sup> // принимает на вход список аргументов args type var = cilk\_spawn func(args);**

**------------------------------------------------------------------------------**

**var = cilk\_spawn func(args);**

**------------------------------------------------------------------------------**

**// func() может возвращать void cilk\_spawn func(args);**

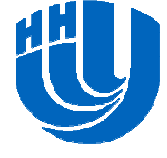

# **Ключевое слово cilk\_spawn (3)**

Механизм исполнения **cilk\_spawn**:

- – Рекомендация планировщику Cilk Plus выполнять нитивызванной и вызывающей функций параллельно.<br>С Решение о создании нового обработника для
- Решение <sup>о</sup> создании нового обработчика для выполнения вызываемой функции принимается динамически при условии, что <sup>в</sup> системе имеются свободные ядра.

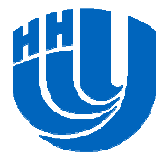

# **Ключевое слово cilk\_sync**

## **cilk\_sync**

- –— Точка синхронизации обработчиков.
- – Используется, когда дальнейшие вычисления <sup>в</sup> родительской функции невозможны без результатов<br>------------дочерней.

 Использование **cilk\_sync**: **cilk\_sync;**

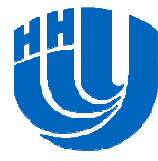

## **Пример на cilk\_spawn <sup>и</sup> cilk\_sync (1)**

**do\_init\_stuff(); // выполнение нити<sup>1</sup> cilk\_spawn func3(); // создание нити<sup>3</sup> do\_more\_stuff(); // выполнение нити 2 (прод. 1) cilk\_sync;**

**do\_final\_stuff(); // выполнение нити <sup>4</sup>**

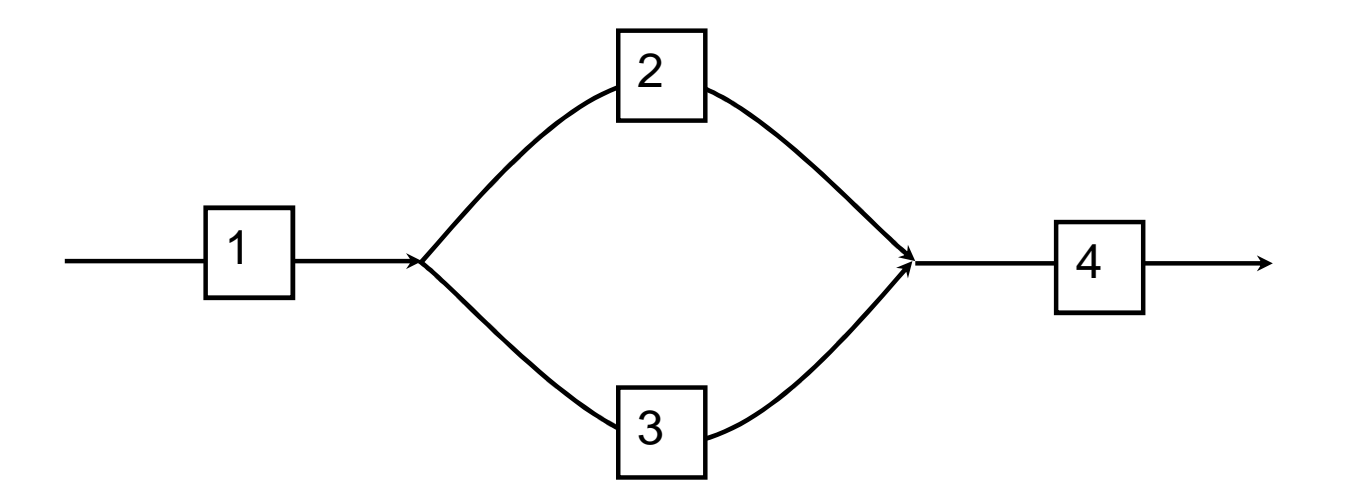

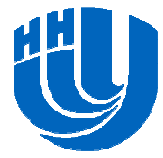

# **Пример на cilk\_spawn <sup>и</sup> cilk\_sync (2)**

- Планировщик принимает решение <sup>о</sup> создании потока динамически при наличии доступных ядер.
- Существует два возможных способа исполнения этих нитей:
	- and the state of the Последовательное выполнение нитей однимобработчиком <sup>в</sup> порядке 1-3-2-4.
	- and the state of the Параллельное выполнение нитей 2 и 3 <sup>в</sup> разных обработчиках. Сначала выполняются инструкции нити<br>... 1 в исходном потоке, затем при вызове **cilk\_spawn** создается новый обработчик. Нить 2 продолжает выполняться <sup>в</sup> исходном потоке, <sup>а</sup> нить 3 – <sup>в</sup> новом. По завершении нитей 2 и 3 начинает работать нить 4 <sup>в</sup> исходном потоке.

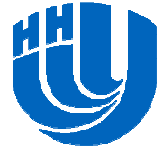

# **Ключевое слово cilk\_for (1)**

## **cilk\_for**

- –– Конструкция, предназначенная для распараллеливания циклов <sup>с</sup> известным количеством повторений.
- and the state of the — Требования к циклу:
	- Независимость итераций по данным.
	- Тело цикла не должно содержать операторов принудительного перехода (break, continue, return).
	- Наличие только одной переменной-счетчика.

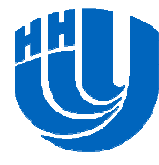

# **Ключевое слово cilk\_for (2)**

Использование **cilk\_for**:

```
cilk_for (int i = 0; i < 1000; ++i)
{//… }
```
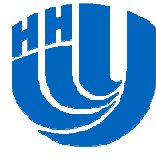

# **Ключевое слово cilk\_for (3)**

Механизм исполнения **cilk\_for**:

- – <sup>В</sup> процессе компиляции тело цикла конвертируется <sup>в</sup> функцию, которая вызывается рекурсивно <sup>в</sup> соответствии со стратегией «разделяй <sup>и</sup> властвуй». **void run\_loop(first, last) { if (last - first) < grainsize) { for (int <sup>i</sup> = first; i < last; ++i) LOOP\_BODY; }else { int mid = (last-first)/2; cilk\_spawn run\_loop(first, mid); run\_loop(mid, last); }**
- and the state of the Планировщик автоматически распределяет поддеревья рекурсии между обработчиками.

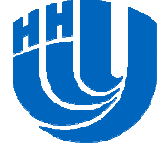

```
 Умножение плотной матрицы на вектор:
#include <cilk/cilk.h>double dotProd(double *a, double *b, int n);
void Multiplication(double *A, double *x, 
                     int n, double *b)
{cilk for (int i = 0; i < n; i++)
    {b[i] = dotProd(&(A[i * n]), x, n);
    }}
```
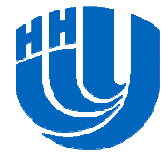

## **Разница между использованием cilk\_for <sup>и</sup>вызовом cilk\_spawn <sup>в</sup> цикле (1)**

Диаграмма нитей при использовании конструкции **cilk\_for**:

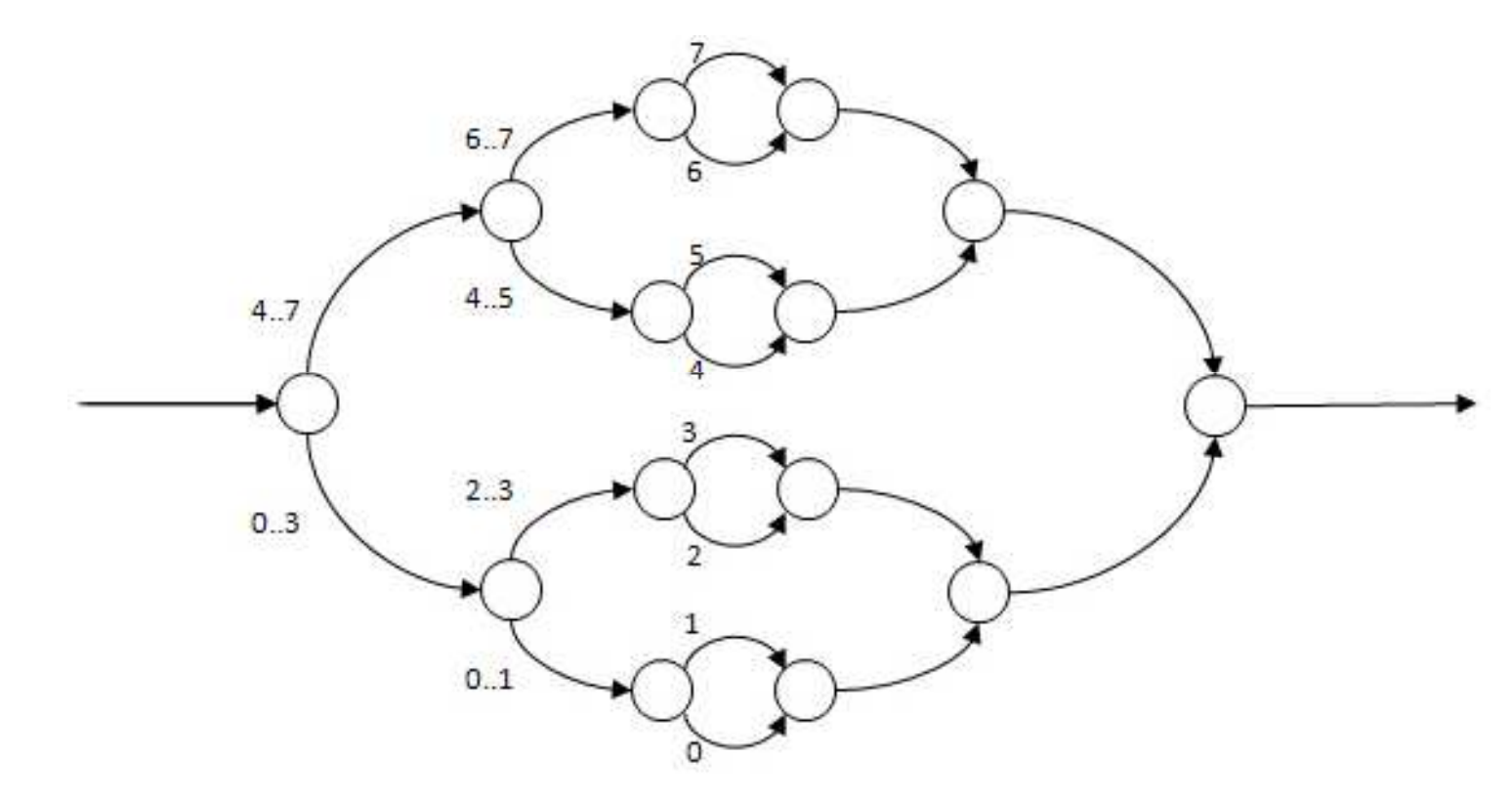

 $\Box$ http://software.intel.com/sites/products/documentation/studio/composer/en-us/2011/compiler\_c/index.htm#cref\_cls/common/cilk\_for.htm

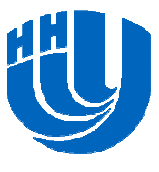

## **Разница между использованием cilk\_for <sup>и</sup>вызовом cilk\_spawn <sup>в</sup> цикле (2)**

Диаграмма нитей при многократном вызове **cilk\_spawn**:

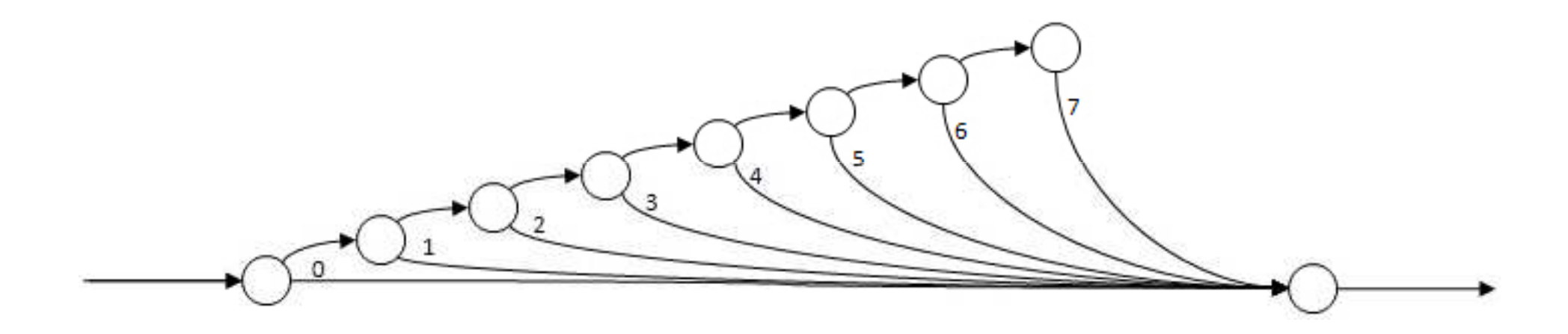

 $\Box$ http://software.intel.com/sites/products/documentation/studio/composer/en-us/2011/compiler\_c/index.htm#cref\_cls/common/cilk\_for.htm

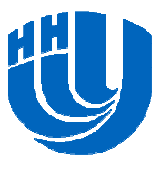

## **Разница между использованием cilk\_for <sup>и</sup>вызовом cilk\_spawn <sup>в</sup> цикле (3)**

Недостатки многократного вызова **cilk\_spawn**:

- – Несбалансированность нагрузки между обработчиками, т.к. каждый дочерний обработчик выполняет только одну итерацию.
- and the state of the – Накладные расходы на синхронизацию.<br>-

 Замечание: для циклов <sup>с</sup> небольшим количеством итераций <sup>и</sup> значительными вычислениями <sup>в</sup> теле цикла разница по времени работы практически не заметна.

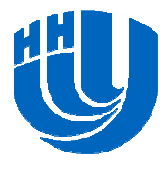

Основные компоненты Intel® Cilk Plus

# **ПРЕОБРАЗОВАТЕЛИ(REDUCERS)**

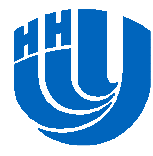

### **Гипер-объекты или преобразователи (reducers)**

 *Преобразователь* **(reducer)** – это переменная, которая может быть безопасно использована несколькими нитями, запущенными параллельно <sup>в</sup> разных обработчиках.

Свойства преобразователей:

- –Обеспечивают надежный доступ <sup>к</sup> нелокальным
- переменным без «гонок» данных.<br>— Не требуют явного применения примитивов взаимной<br>— Сохраняется последовательная семантика кода.<br>— Сохраняется последовательная семантика кода.<br>— кновтород 2011 г. Введение в технологию I
- 

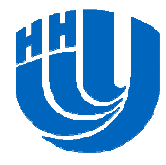

### **Пример**

```
#include <cilk/cilk.h>#include <cilk/reducer_opadd.h> cilk::reducer_opadd<unsigned int> n(1);void compute() { 
     n++;} 
int main(int argc, char* argv[]) { 
      int k = 0; // нить1
     cilk_spawn compute(); // нить2
      n++; // нить 3 – продолжение1
     cilk_sync;
return 0; // нить4
 }1\begin{array}{ccc} \hline \end{array} \begin{array}{ccc} \hline \end{array} \begin{array}{ccc} \hline \end{array} \begin{array}{ccc} \hline \end{array} \begin{array}{ccc} \hline \end{array} \begin{array}{ccc} \hline \end{array} \begin{array}{ccc} \hline \end{array} \begin{array}{ccc} \hline \end{array} \begin{array}{ccc} \hline \end{array} \begin{array}{ccc} \hline \end{array} \begin{array}{ccc} \hline \end{array} \begin{array}{ccc} \hline \end{array} \begin{array23
```
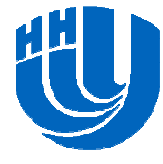

### **Пример. Нити захватываются однимобработчиком**

```
cilk::reducer_opadd<unsigned int> n(1);n = 1void compute() { 
  n++; \langle n = 2
} int main(int argc, char* argv[]) { 
  int k = 0; // нить1
 cilk_spawn compute(); // нить2
  n++; // нить 3 – продолжение1
n = 3cilk_sync;
return 0; // нить4
}
```
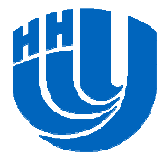

## **Пример. Параллельные нити выполняются разными обработчиками**

**cilk::reducer\_opadd<unsigned int> n(1);**n = 1

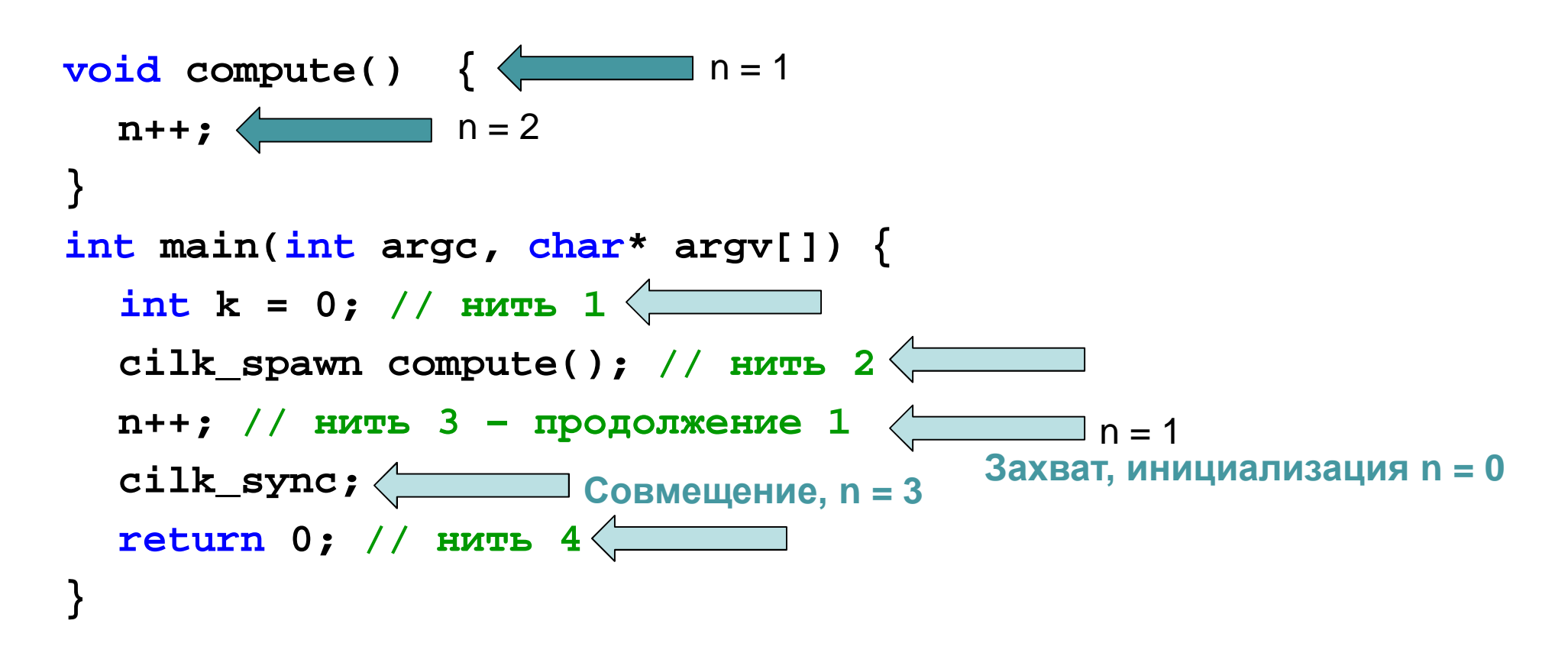

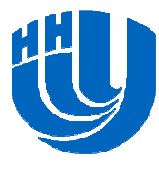

Основные компоненты Intel® Cilk Plus

# **СПЕЦИАЛЬНОЕ ПРЕДСТАВЛЕНИЕ МАССИВОВ(CEAN)**

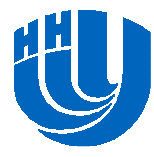

## **Специальное представление массивов (C/C++ Extensions for Array Notation (CEAN))**

 Специальное представление массивов обеспечивает параллелизм по данным за счет векторизации (SIMD).

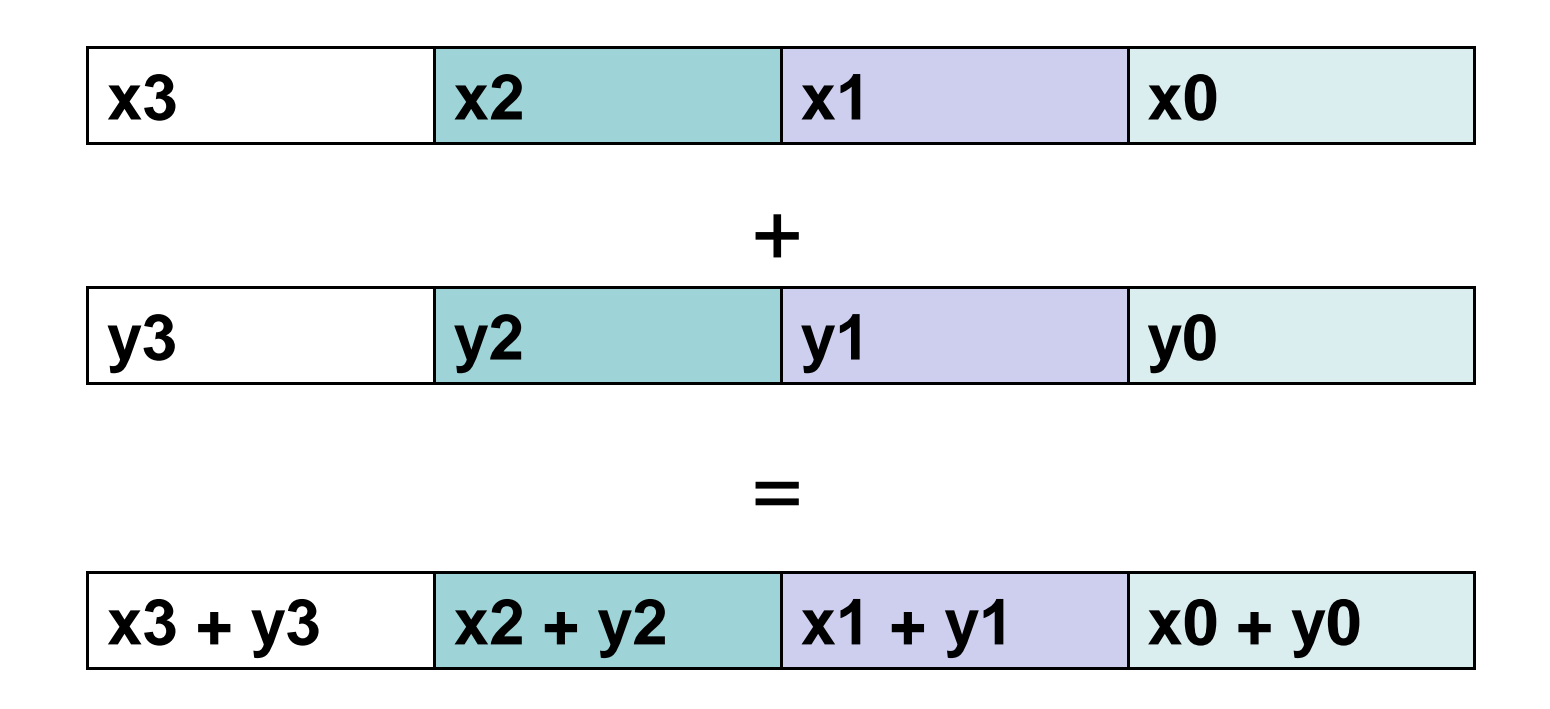

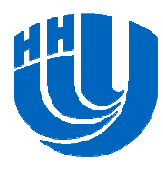

# **Объявление массивов**

**□ Массив фиксированной длины:** 

```
int a[28]; // auto
```
**int b[28][35]; // auto**

```
int (*p2d)[28]; // heap
```

```
void example(int a[28]);
```
**□ Массив переменной длины: int a[n]; // auto int b[n][m]; // auto int (\*p2d)[n]; // heap**

#### **void example(int n, int m, int a[n][m]);**

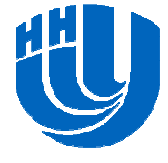

## Обозначение массивов

**<array base> [<lower\_bound> : <length> : <stride>]**

–':<stride>' опционально (по умолчанию stride=1)

- **Links of the Company** отсутствие ':<length>:<stride>' означает length=1.
- **Links of the Company** ':' выбирает все элементы <sup>в</sup> данном измерении.

Примеры:

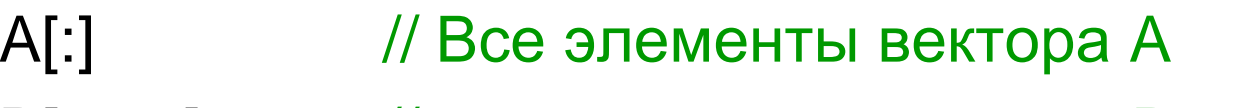

- B[3:45]// 45 элементов вектора B, начиная <sup>с</sup> 3-его
- C[:][5]// Столбец 5 матрицы <sup>C</sup>
- D[0:3:2] // Элементы 0, 2, 4 вектора <sup>D</sup>

E[0:3][0:4] // 12 элементов <sup>с</sup> E[0][0] по E[2][3] (подматрица)

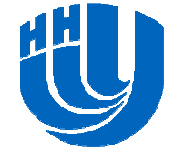

Основные компоненты Intel® Cilk Plus

# **ЭЛЕМЕНТАРНЫЕ ФУНКЦИИ**

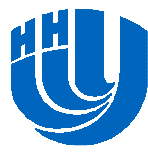

# **Элементарные функции (1)**

## Редукция:

- –суммирование (\_\_sec\_reduce\_add(a[:]));
- –— умножение (\_\_sec\_reduce\_mul(a[:]));
- **Links of the Company**  поиск минимального / максимального элемента  $(\text{sec\_reduce\_min(a[:)}) / \text{sec\_reduce\_max(a[:)})$
- др.
- Применение скалярных функций ко всем элементам массива:

```
a[:] = sin(b[:]);a[:] = pow(b[:], c); // b[:] в степениc
a[:] = pow(c, b[:]); // c в степени b[:]
a[:] = foo(b[:], d[:]); // foo - пользовательская функция
```
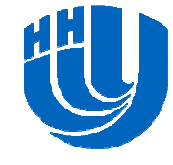

# **Элементарные функции (2)**

 Элементарные функции могут создаваться пользователем:

```
// объявление функции
  __declspec (vector) double foo(double x, double y)
{return x + y; 
}// вызов функции
a[:] = foo(b[:],d[:]);
```
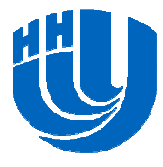

# **Условные выражения**

```
• Пример поэлементных операций:
for (int i = 0; i < n; i++) {
  if (a[i] > b[i]) {
     c[i] = a[i] - b[i];} else {
     d[i] = b[i] - a[i];
  }} Преобразованный цикл:
c[0:n] = (a[0:n] > b[0:n]) ? a[0:n] - b[0:n] : c[0:n];
d[0:n] = (a[0:n] <= b[0:n]) ? b[0:n] - a[0:n] : d[0:n];
```
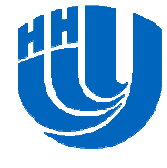

### **Заключение**

- **□ Intel® Cilk Plus средства написания параллельных** приложений <sup>в</sup> последовательной семантике.
- <sup>В</sup> состав Intel® Cilk Plus входят средства по распараллеливанию рекурсивных («разделяй <sup>и</sup> властвуй») алгоритмов <sup>и</sup> циклических конструкций.
- **□ Intel® Cilk Plus обеспечивает автоматическое** распределение нагрузки.
- □ Intel® Cilk Plus предоставляет средства организации параллелизма по данным (CEAN).

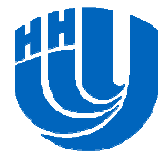

#### **Вопросы**

## $\Box$ ???

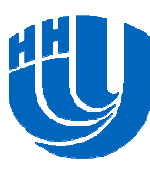

# **Авторский коллектив**

 Кустикова Валентина Дмитриевна, ассистент кафедрыМатематического обеспечения ЭВМ факультета ВМК ННГУ.<br>velepting kustikeve@ameil.com valentina.kustikova@gmail.com

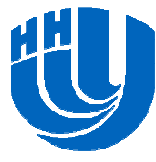